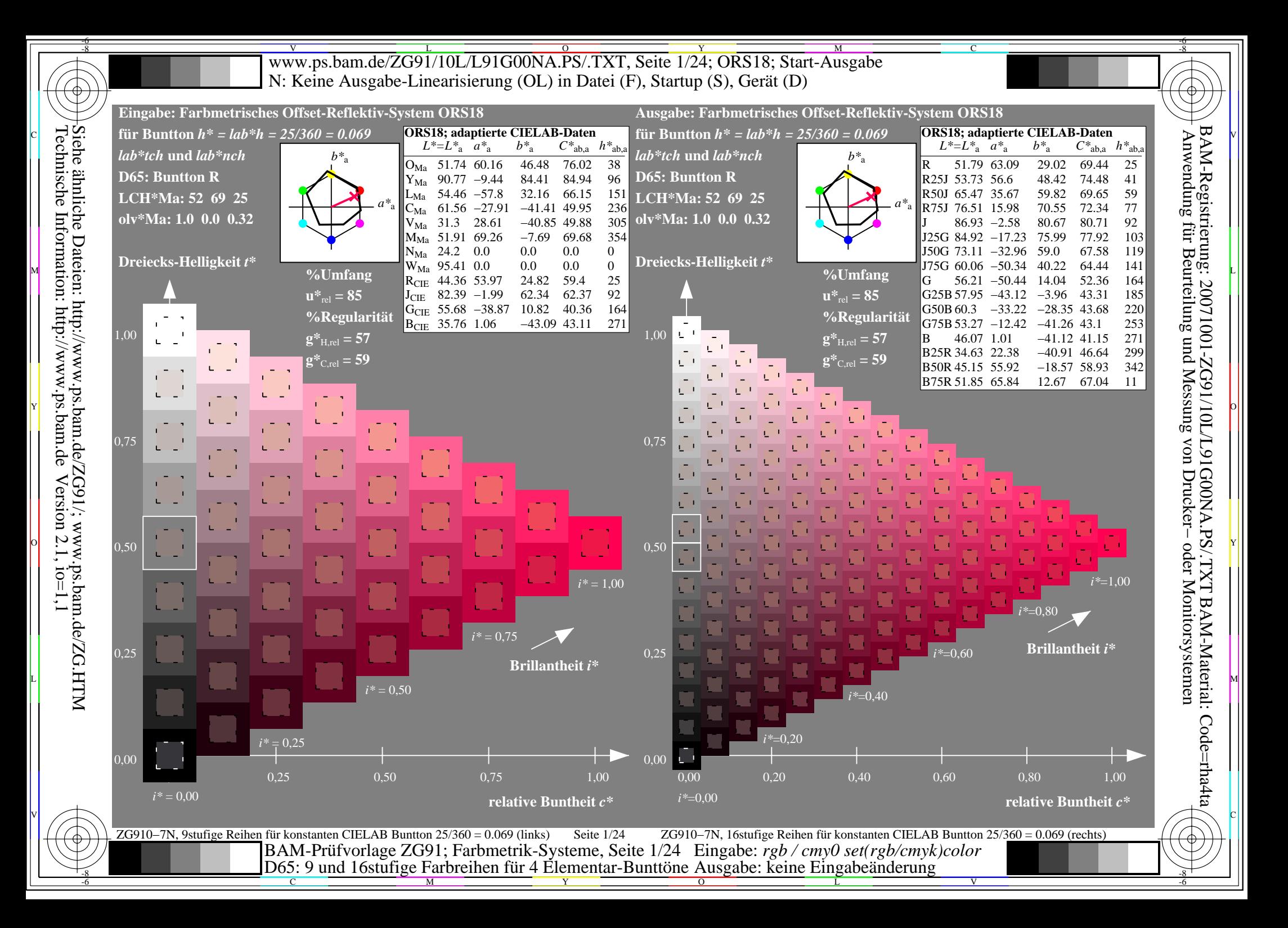

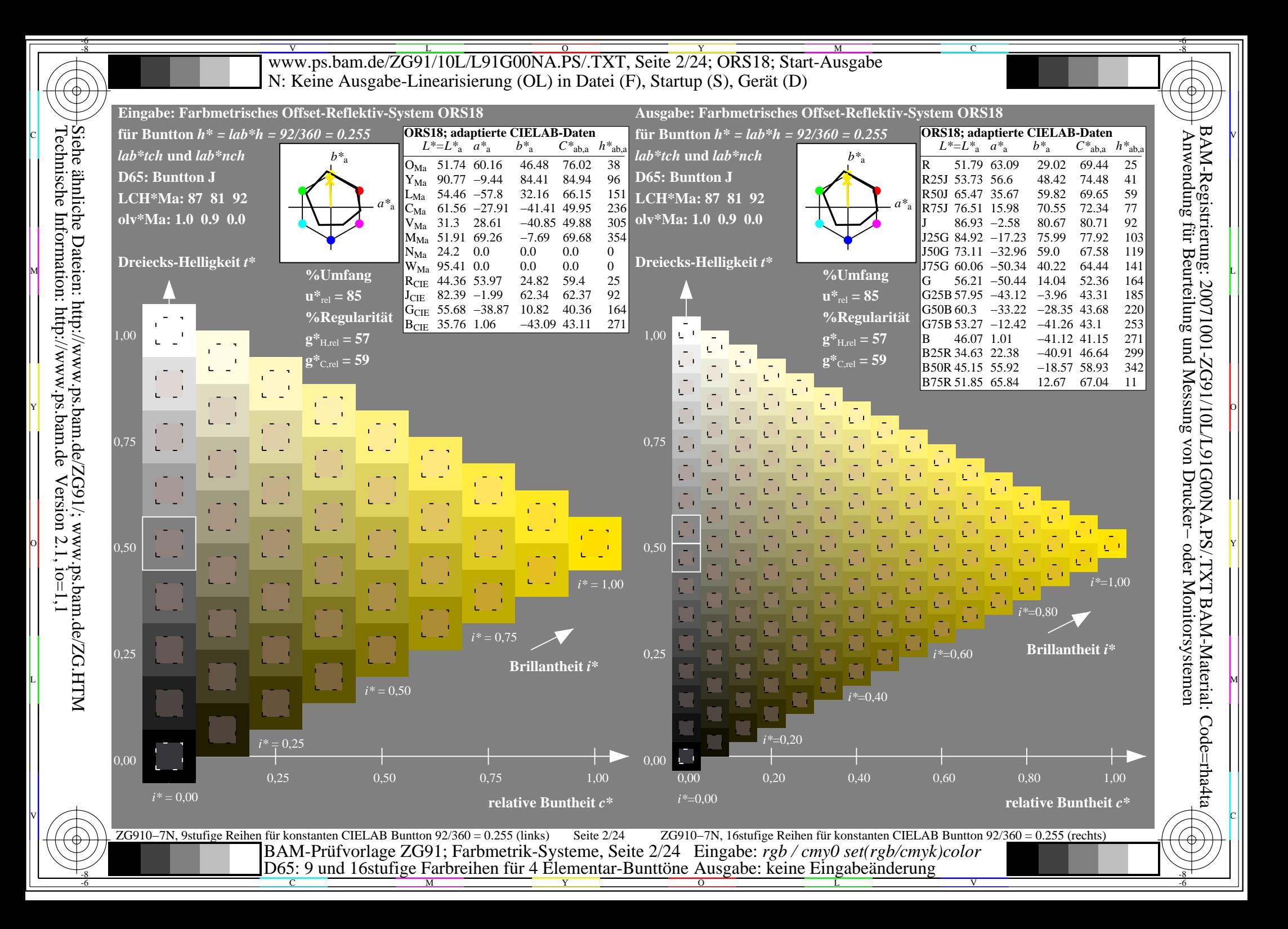

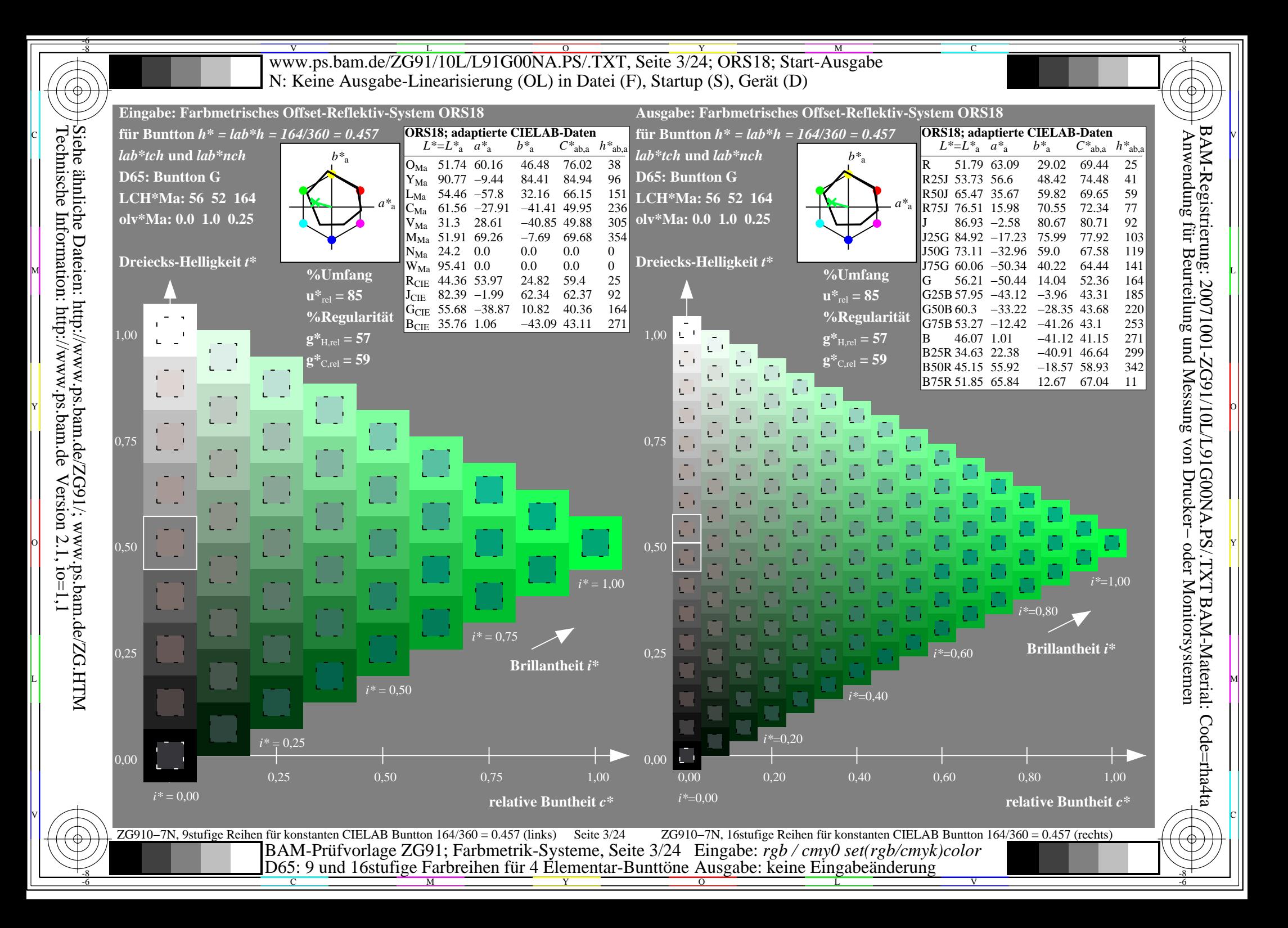

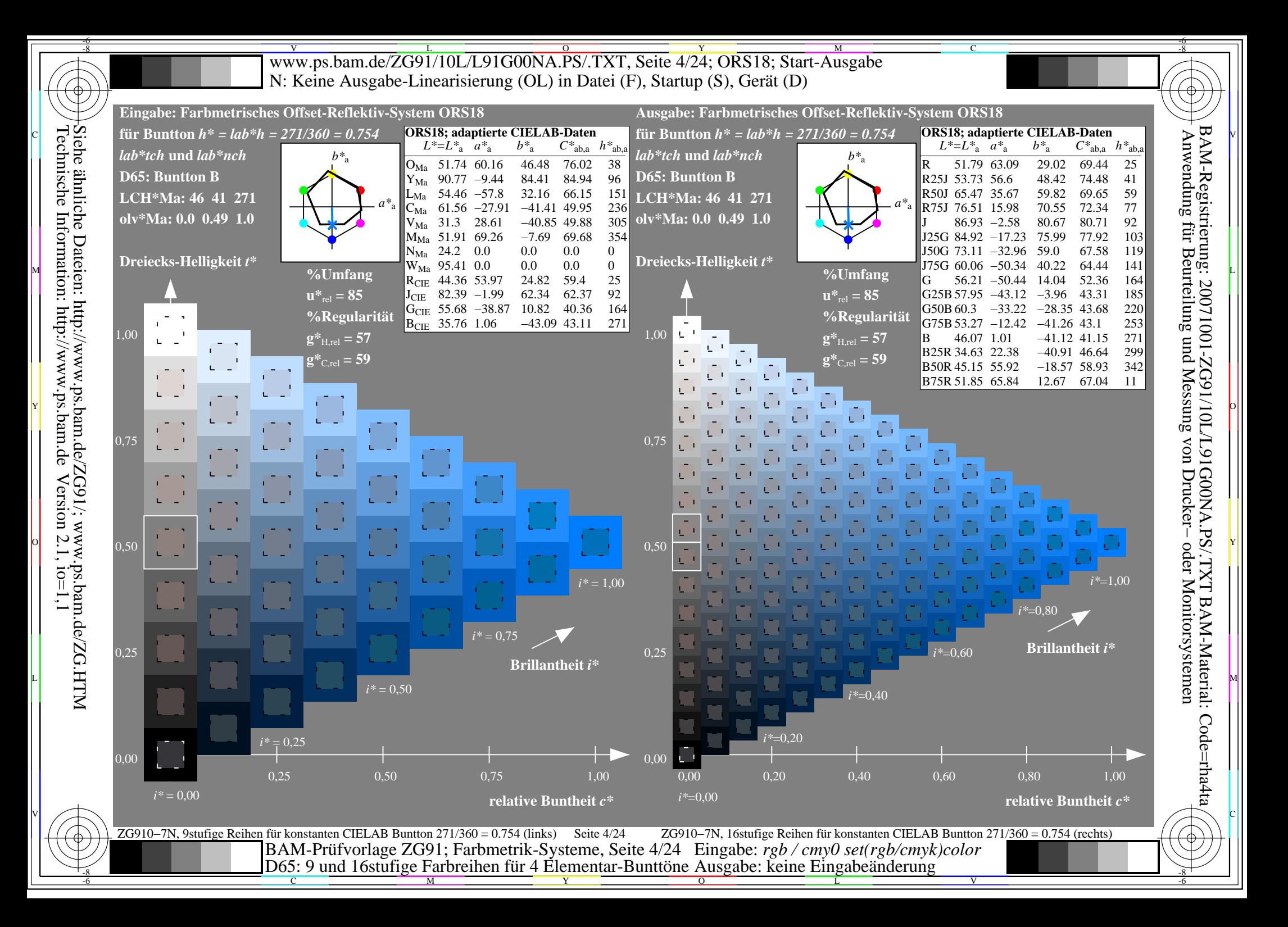

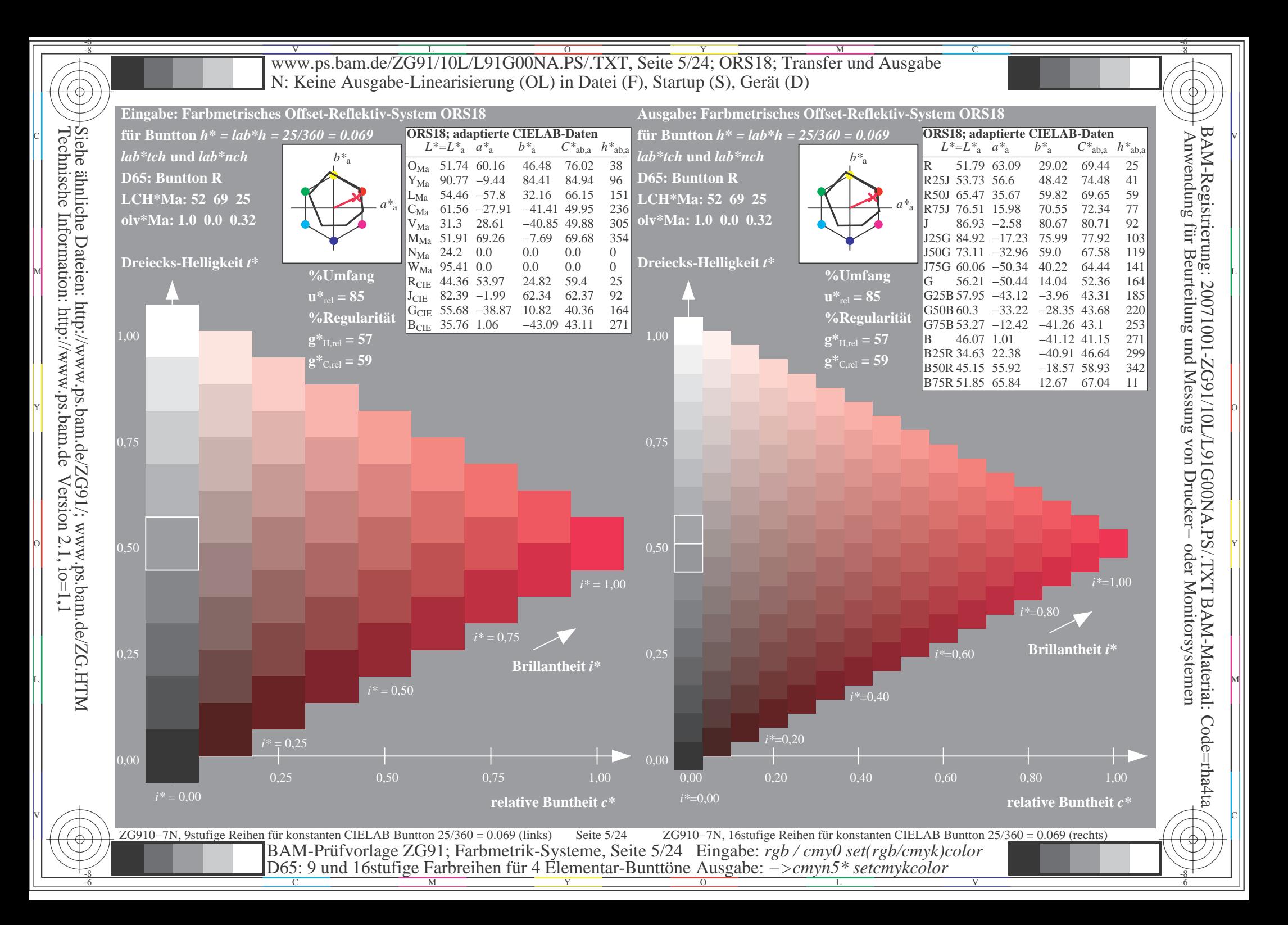

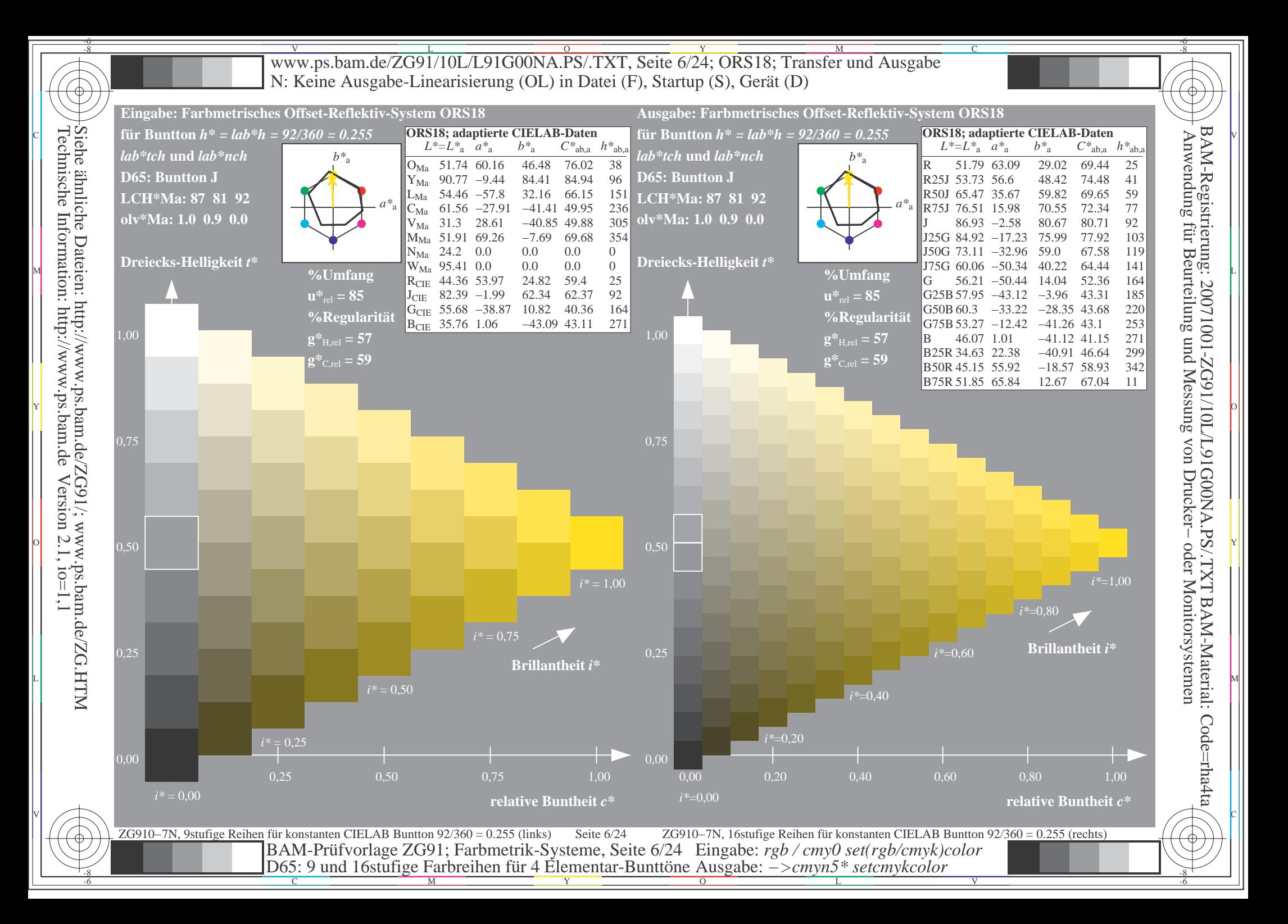

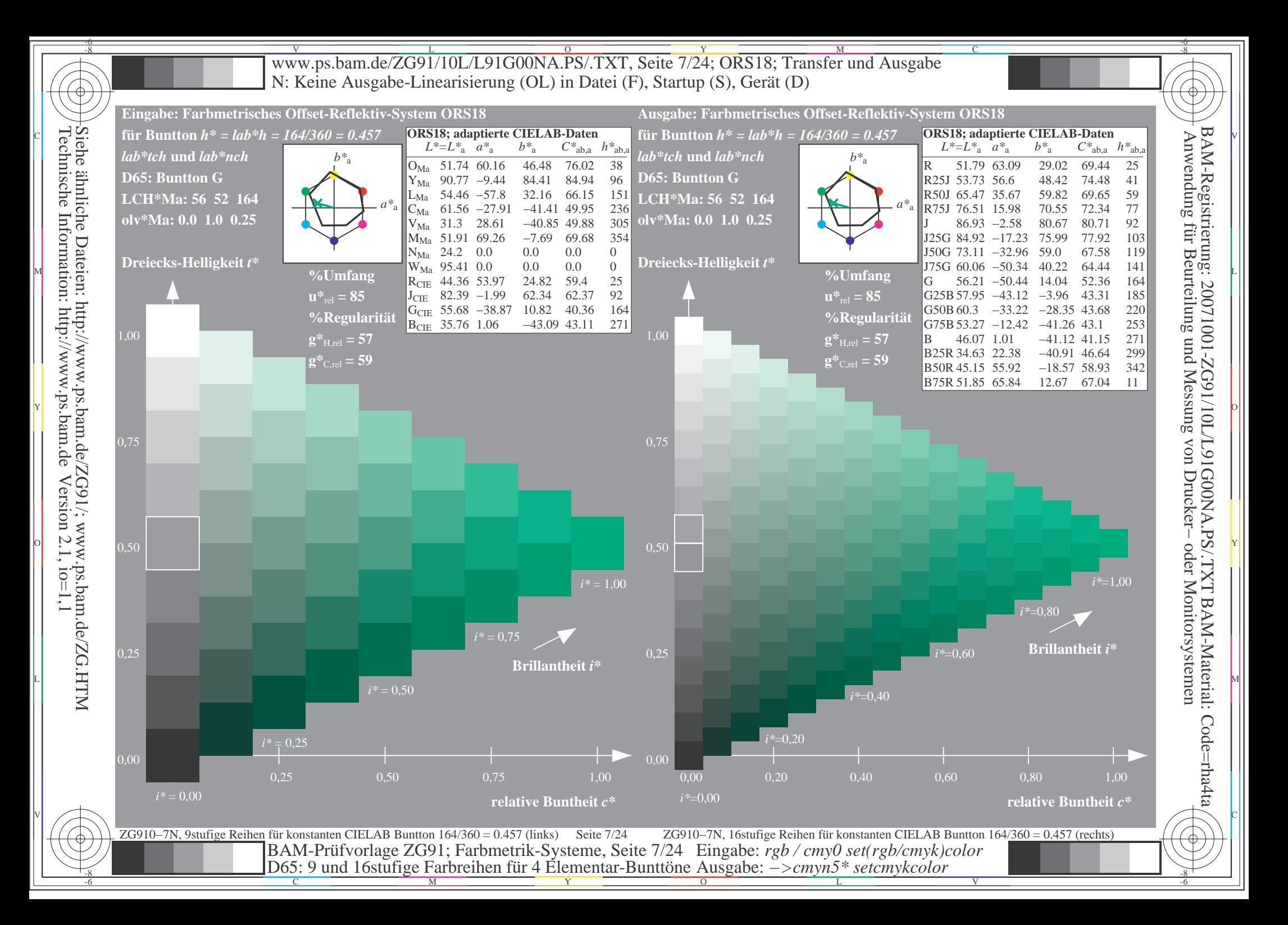

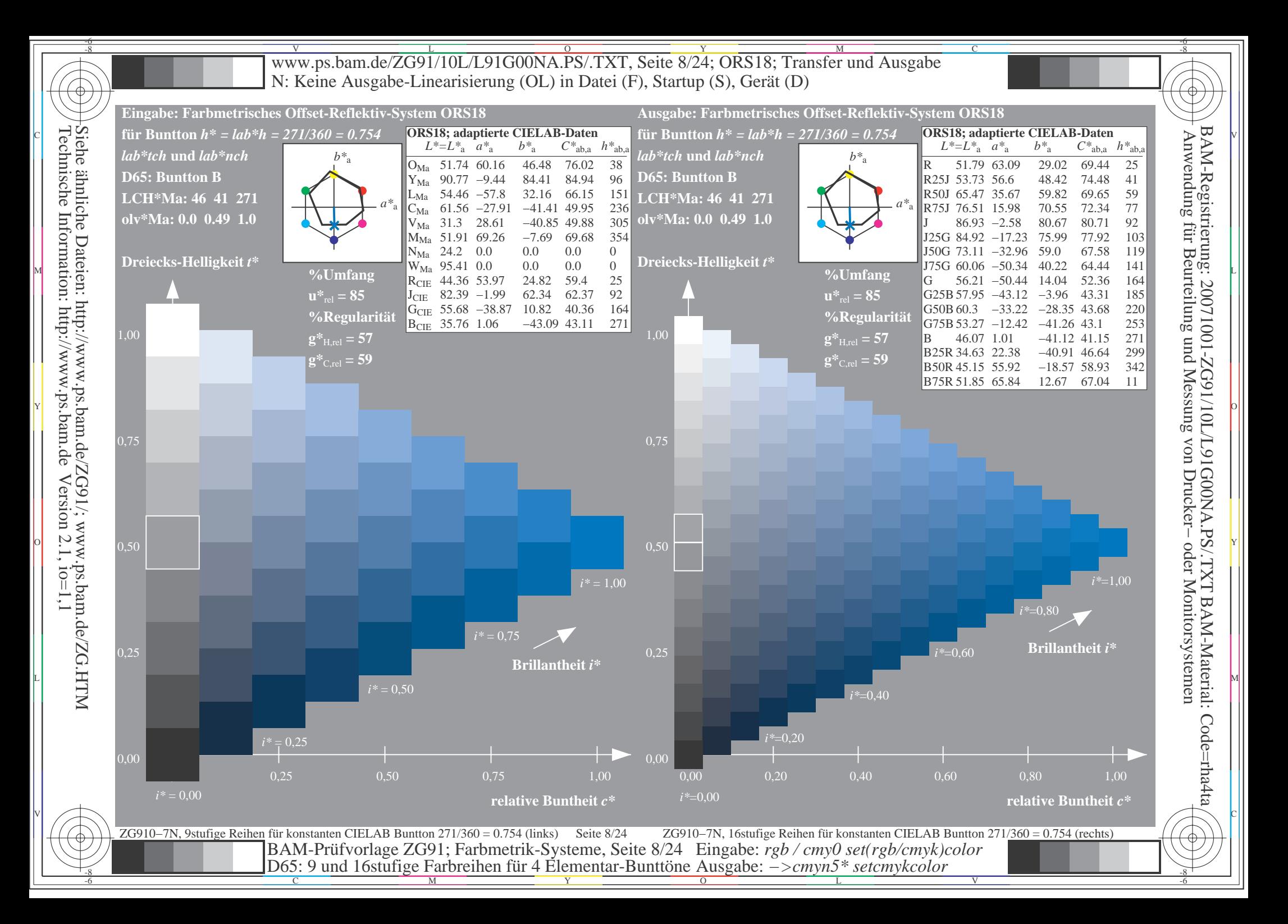

 $\mathbf{c}$ 

 $\begin{array}{c} \hline \end{array}$ 

 $\mathbf{c}$ 

 $\mathbf{c}$ 

 $\begin{array}{c} \hline \end{array}$ 

 $\mathbf{c}$ 

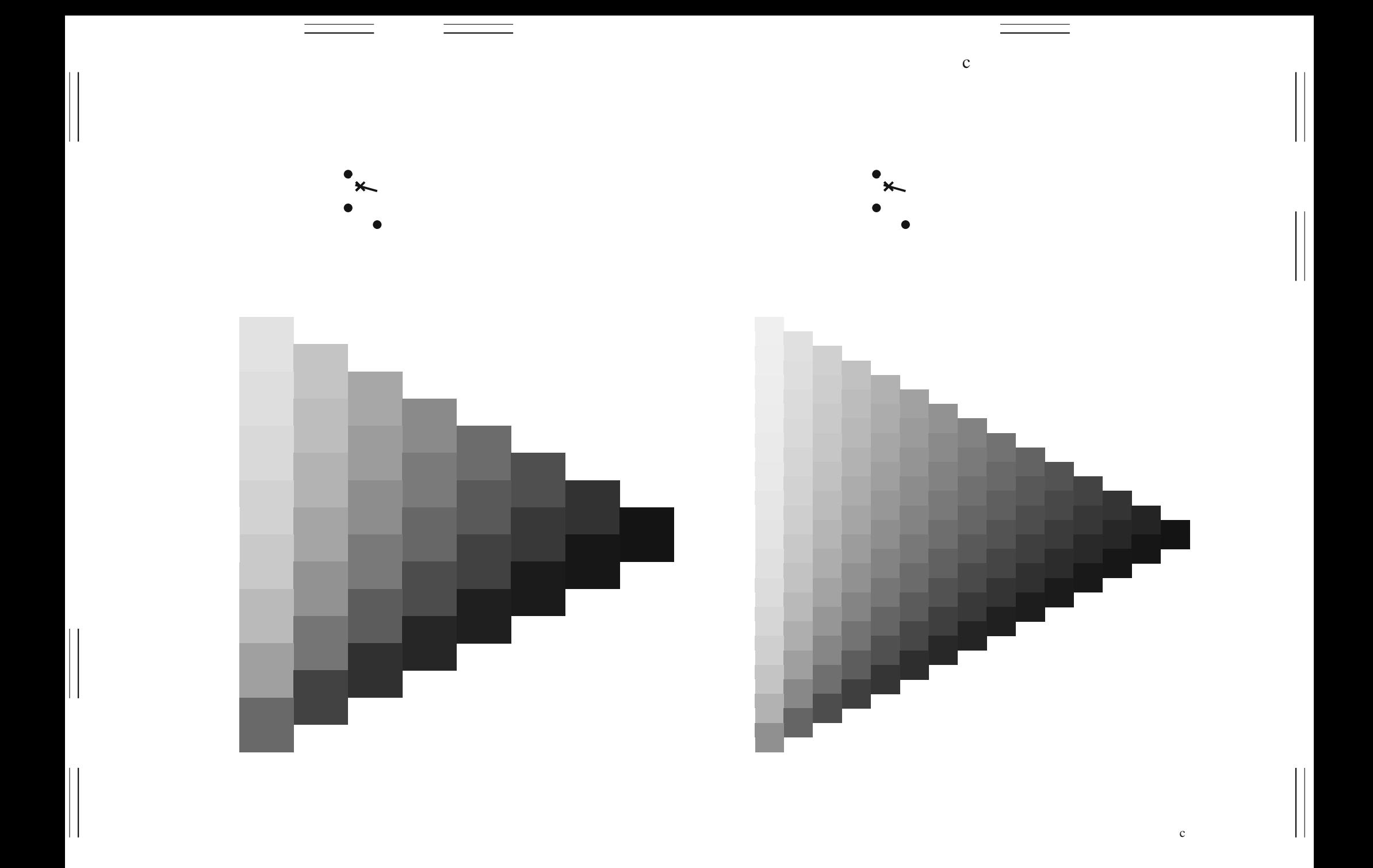

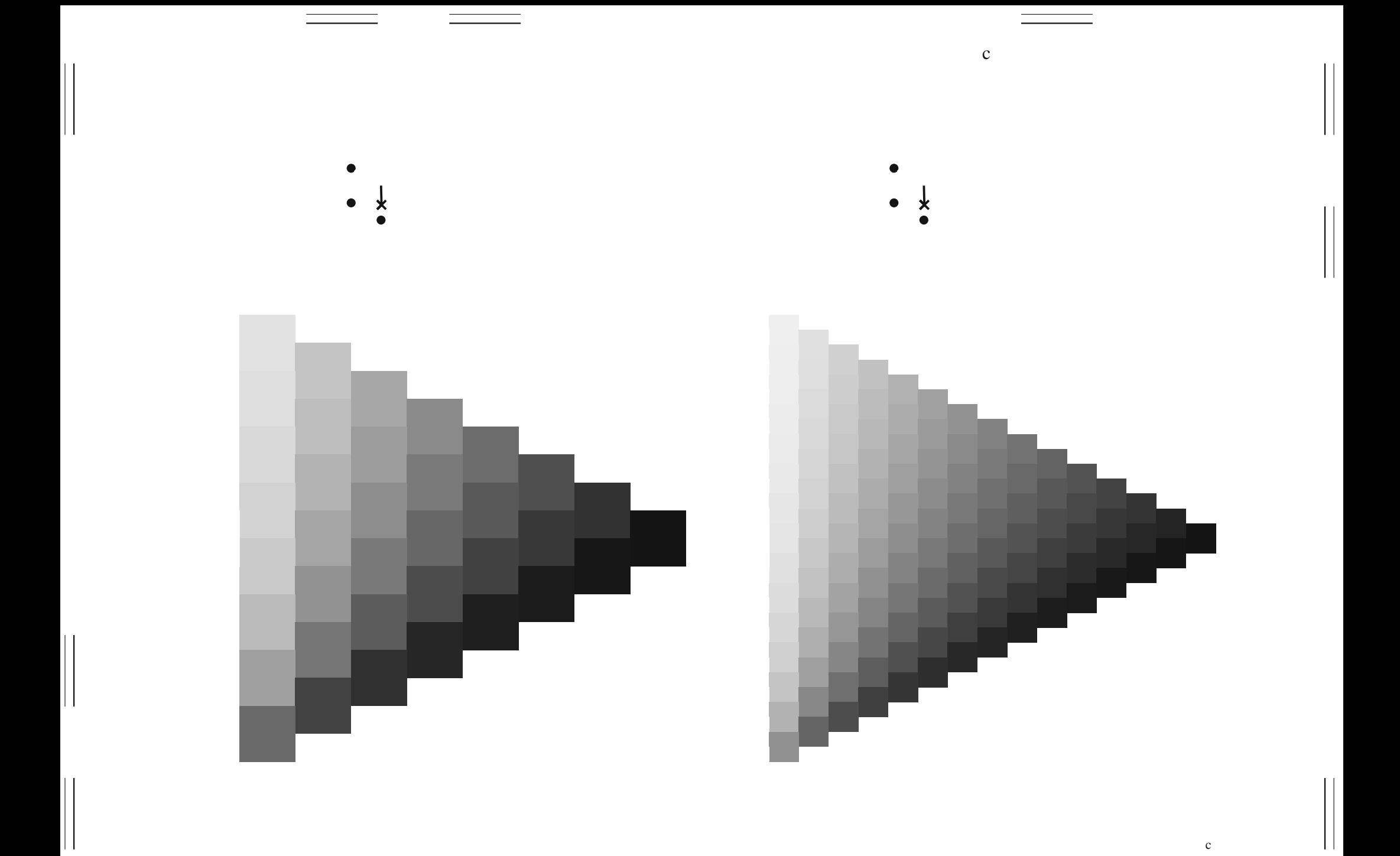

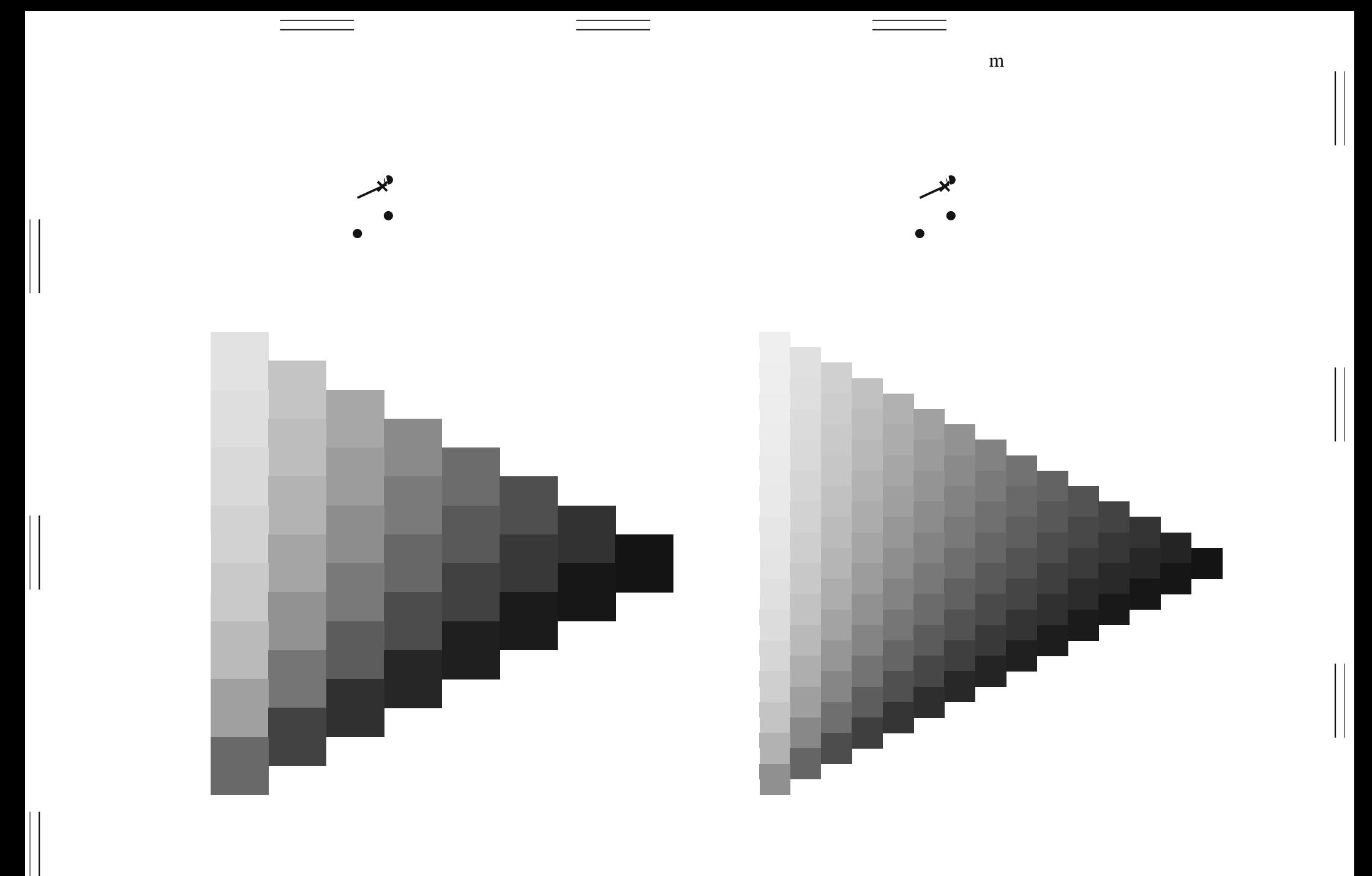

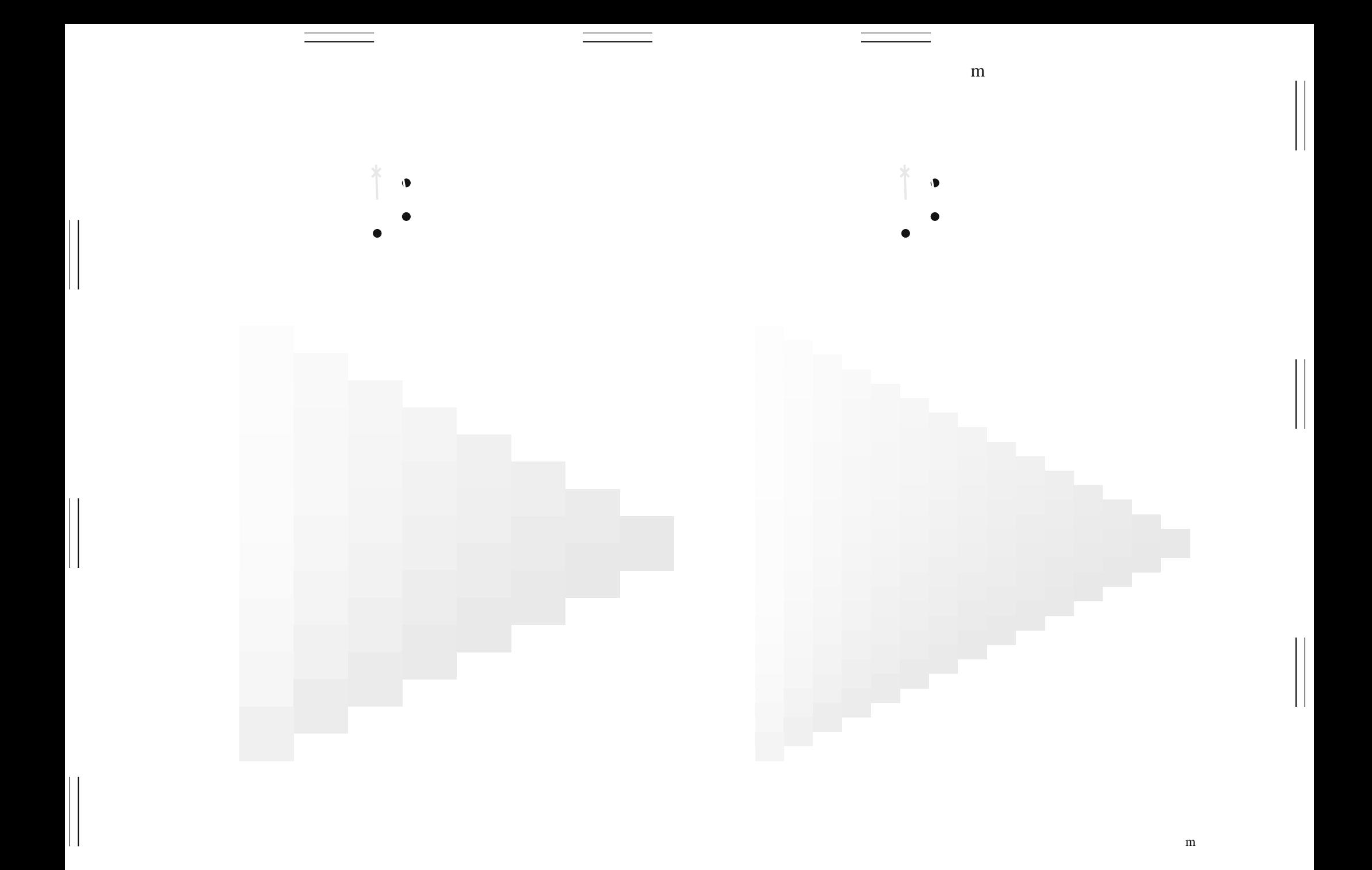

 ${\rm m}$  $\sqrt{2}$ ١T

 $\, {\rm m}$ 

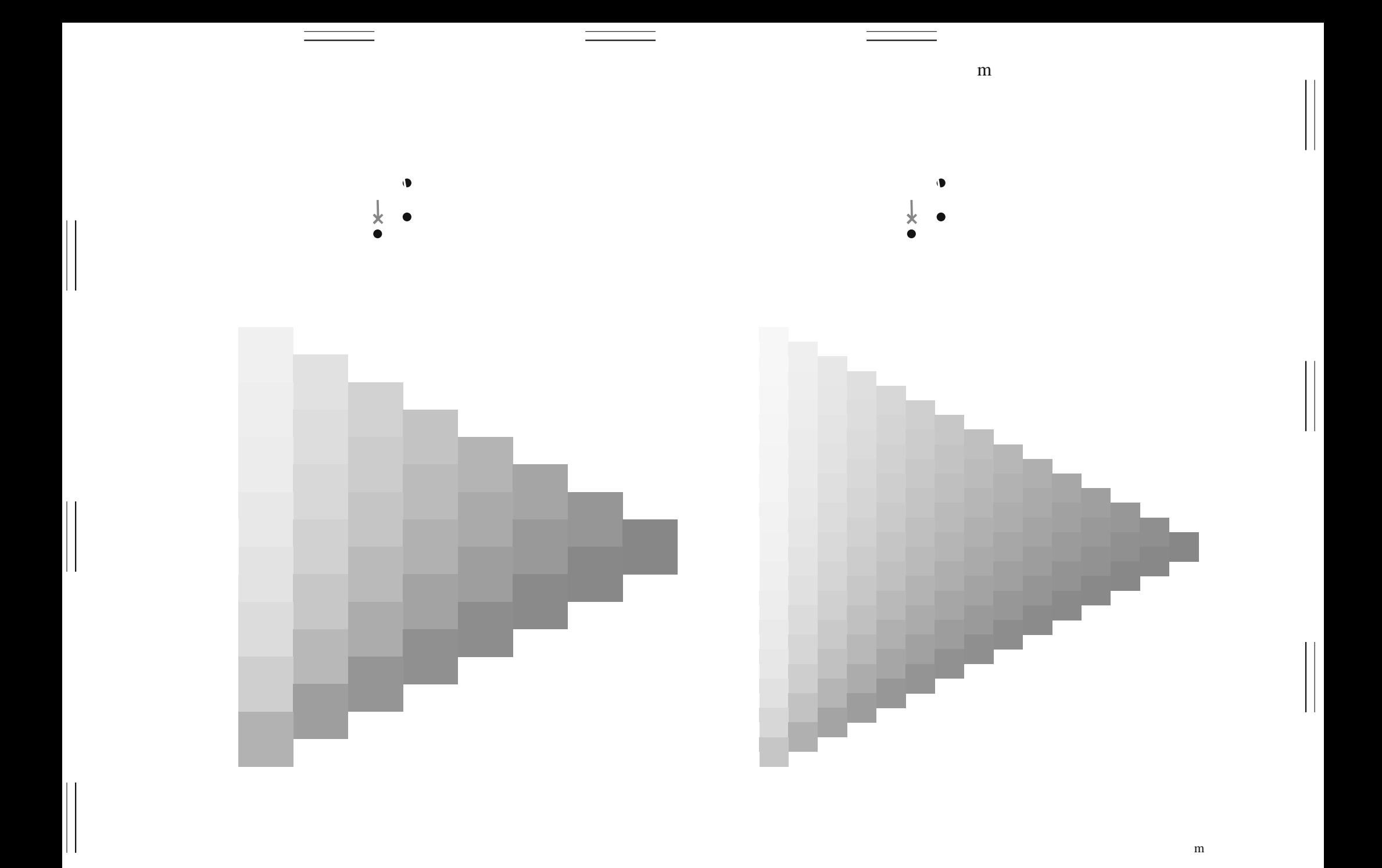

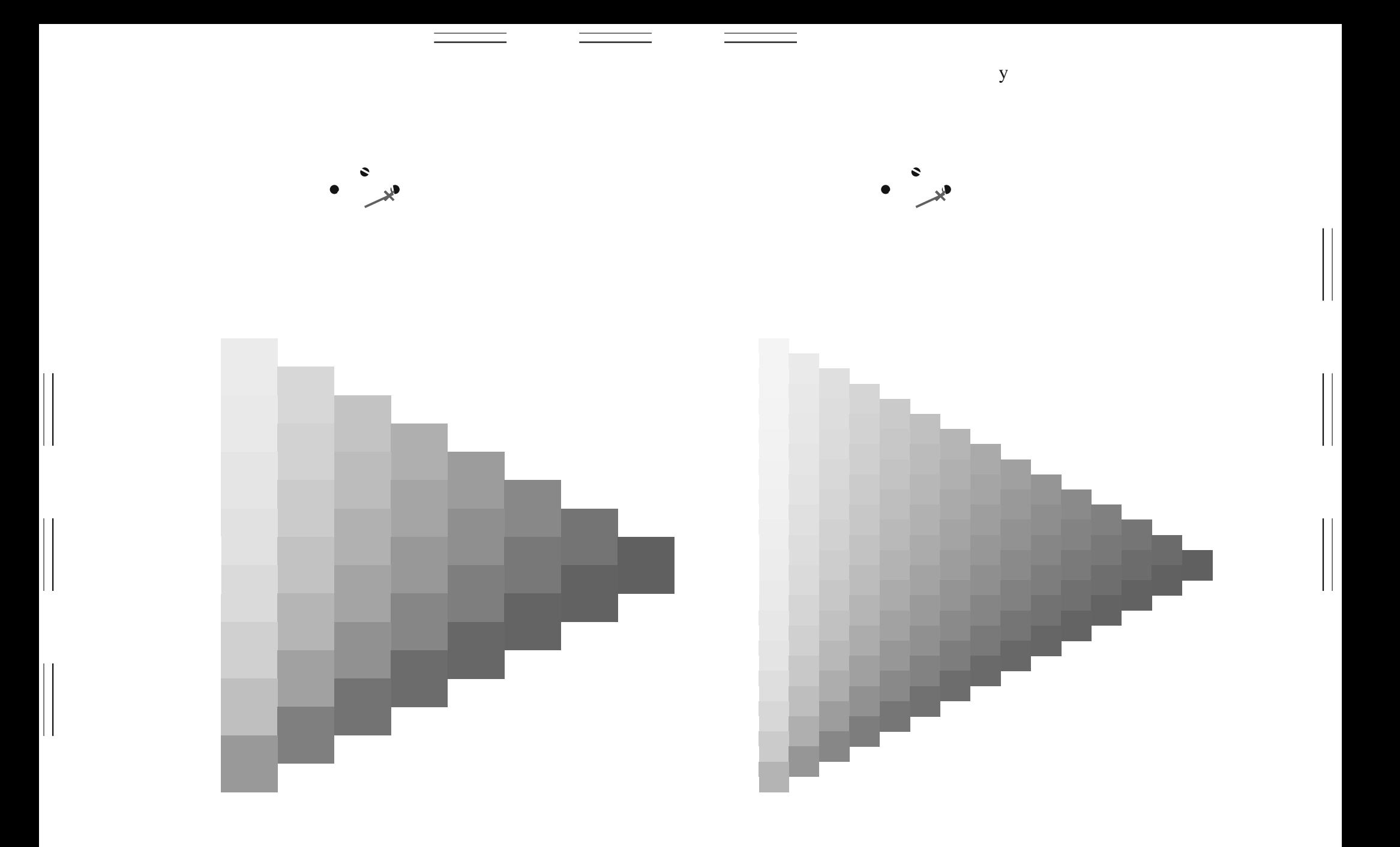

 $\mathbf y$ 

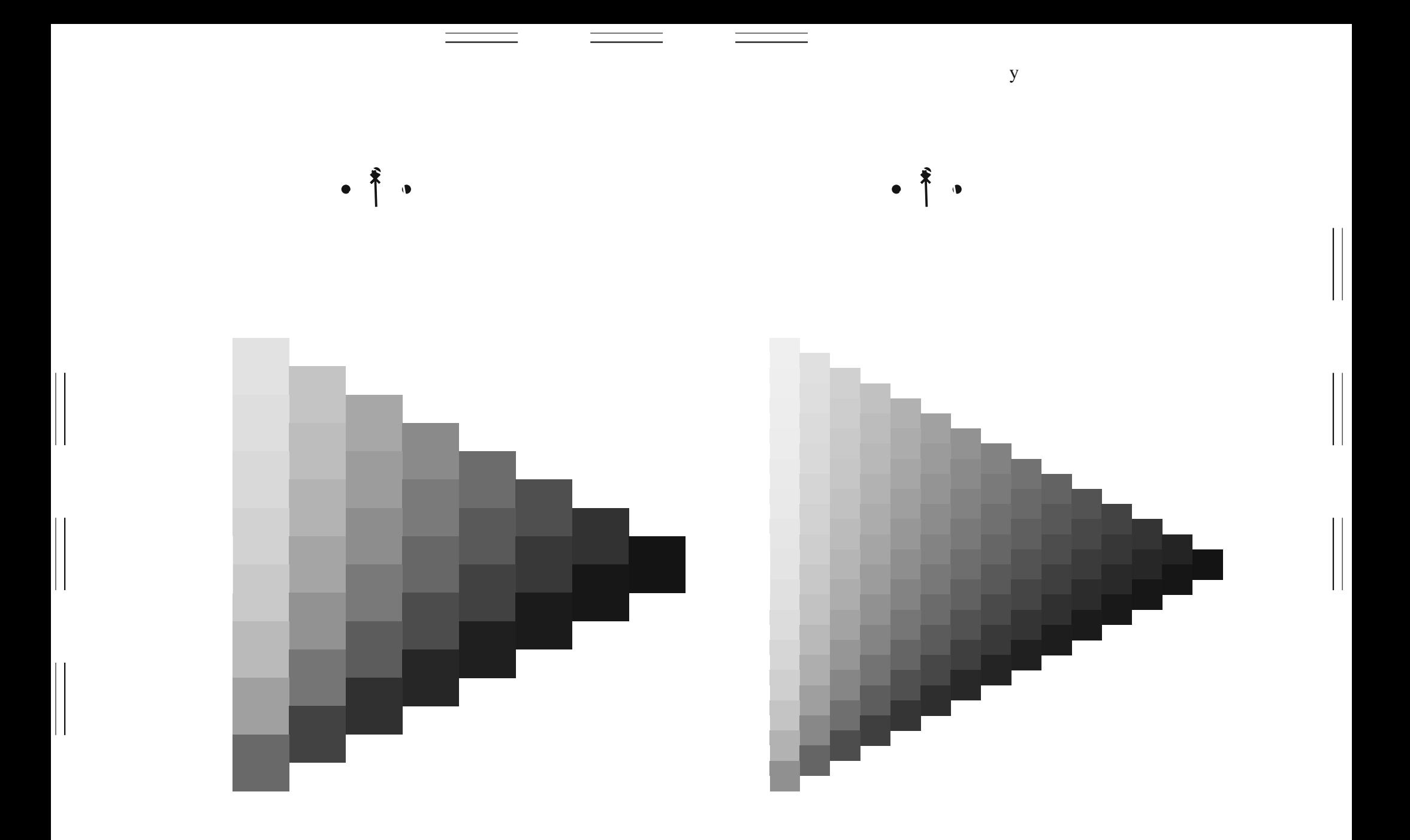

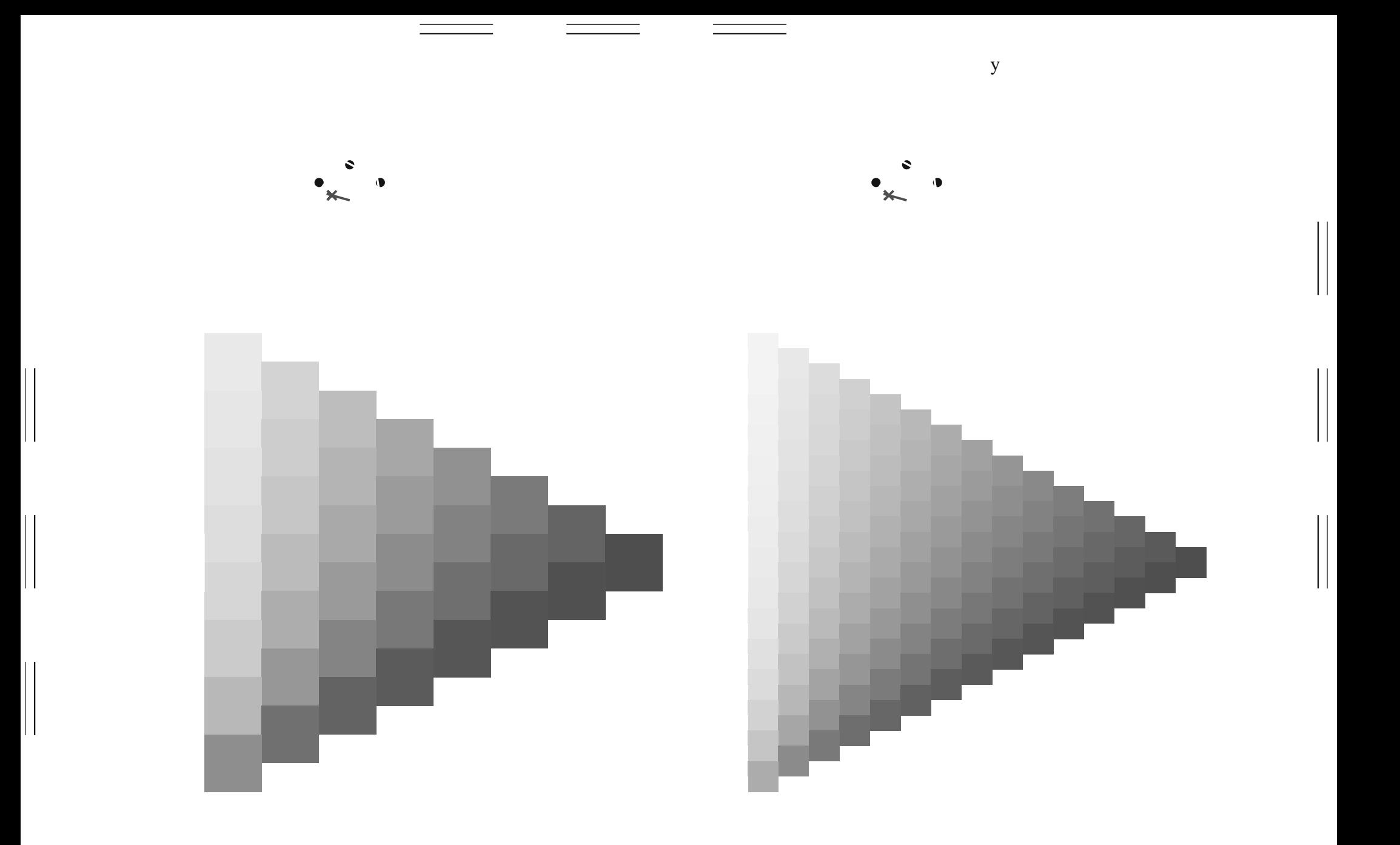

 $\mathbf y$ 

 $\mathbf{y}$ 

 $\mathbf y$ 

 $\begin{tabular}{|c|c|c|c|} \hline \quad \quad & \quad \quad & \quad \quad \\ \hline \quad \quad & \quad \quad & \quad \quad \\ \hline \quad \quad & \quad \quad & \quad \quad \\ \hline \end{tabular}$ 

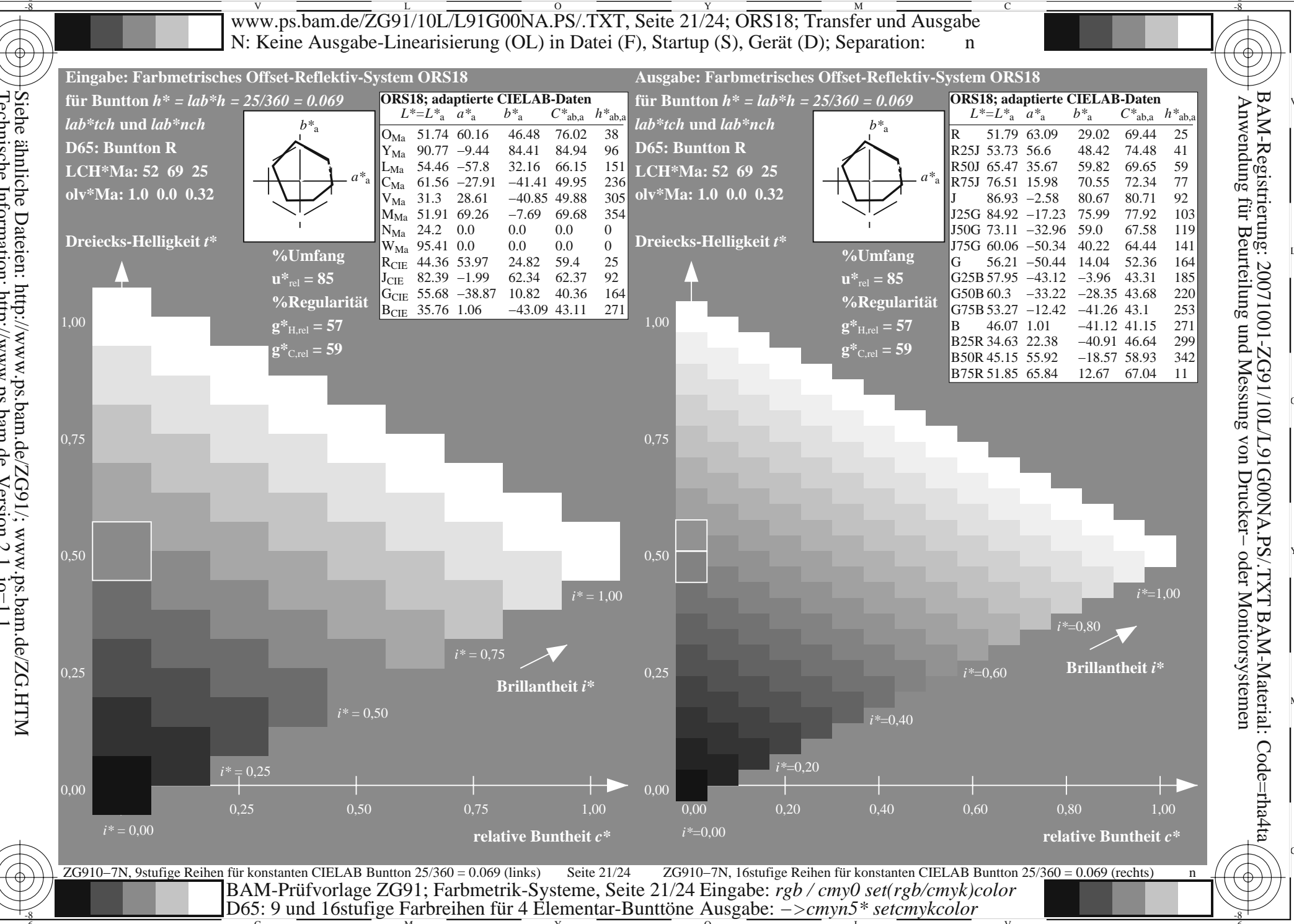

Siehe ähnliche Dateien: http://www.ps.bam.de/ZG91/; www.ps.bam.de/ZG.HTM<br>Technische Information: http://www.ps.bam.de Version 2.1, io=1,1

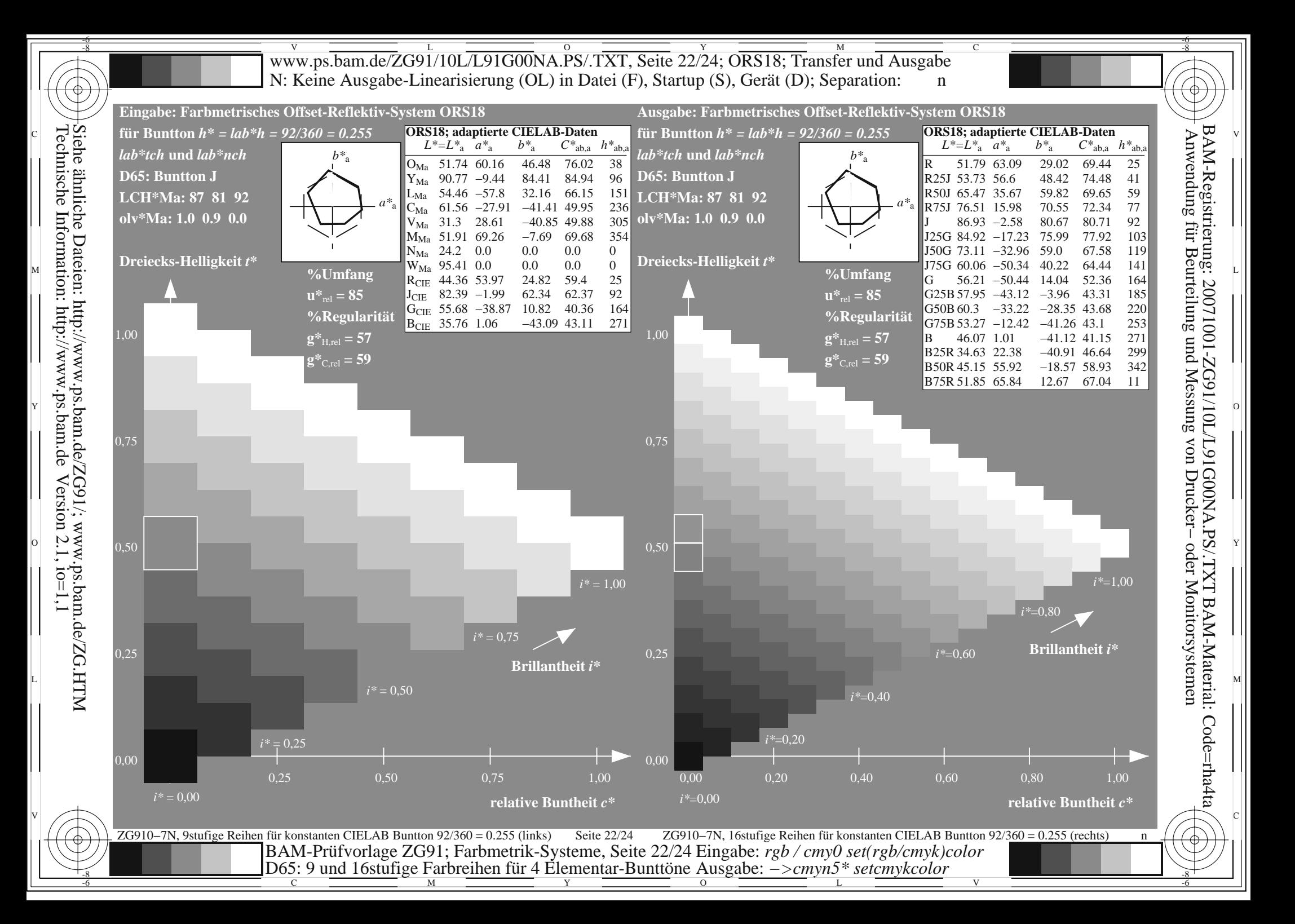

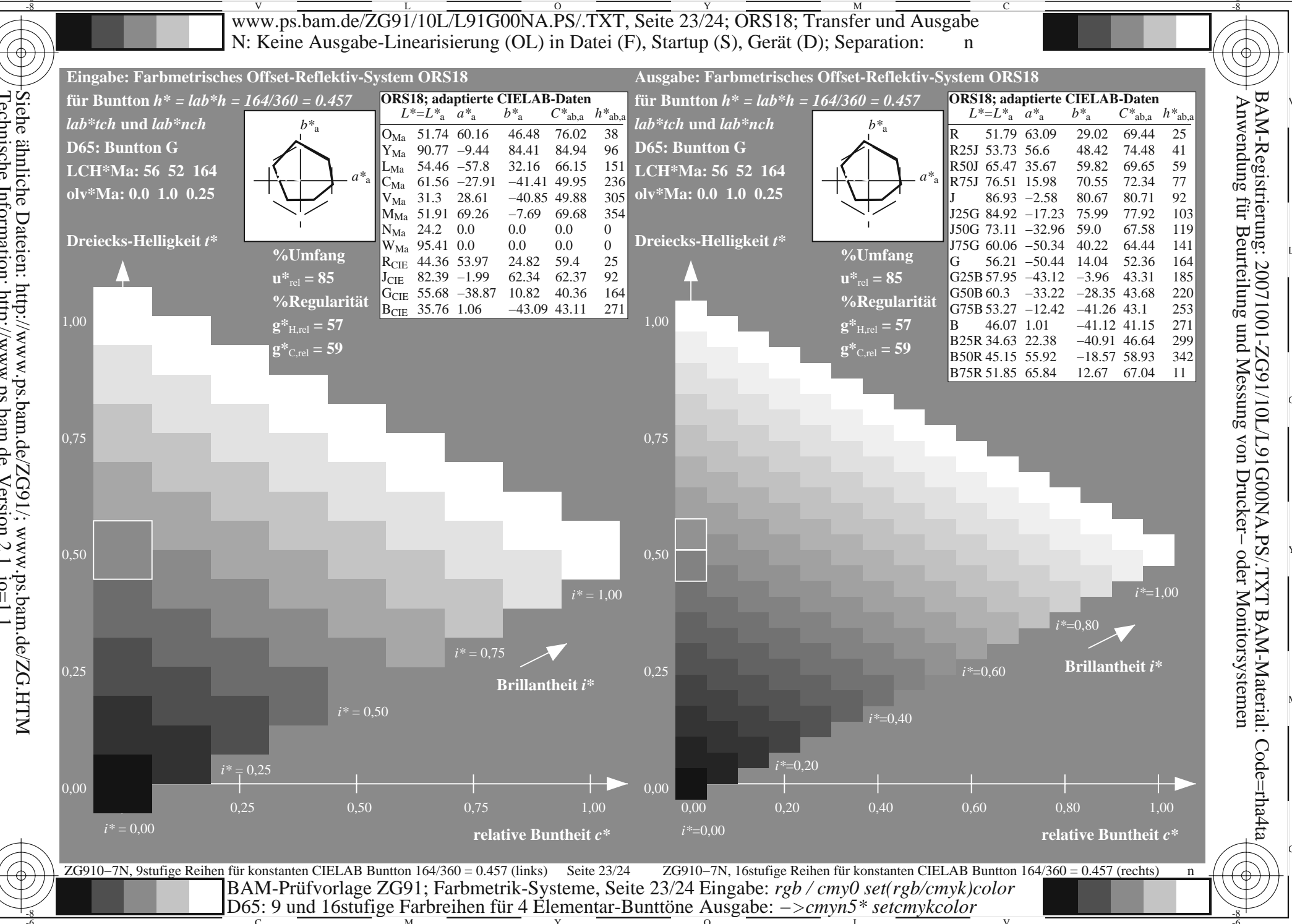

Siehe ähnliche Dateien: http://www.ps.bam.de/ZG91/; www.ps.bam.de/ZG.HTM<br>Technische Information: http://www.ps.bam.de Version 2.1, io=1,1

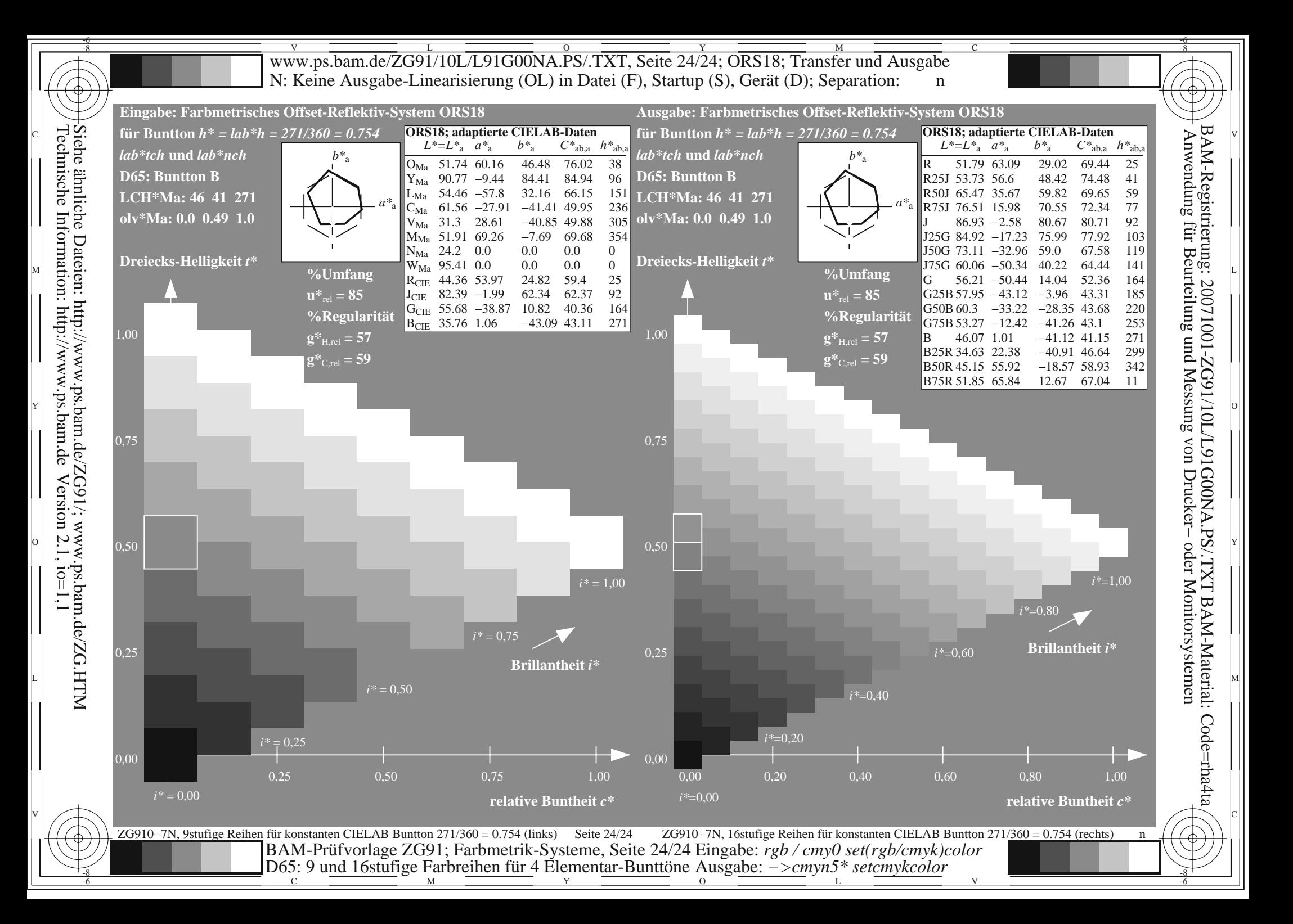